#### **C++ Class Details, Heap** CSE 333 Spring 2022

**Instructor:** Hal Perkins

#### **Teaching Assistants:**

| Esau Abraham    | Nour Ayad            | Ramya Challa       |
|-----------------|----------------------|--------------------|
| Cleo Chen       | Sanjana Chintalapati | Dylan Hartono      |
| Kenzie Mihardja | Brenden Page         | Aakash bin Srazali |
| Justin Tysdal   | Julia Wang           | Timmy Yang         |

# Administrivia (1)

- Yet another exercise released today, due Wed.
  - Rework exercise 9 but with dynamic memory for the instance variables and no getters this time
    - Fine to use ex9 solution as a starting point for ex10
- …Homework 2 due Thursday night
  - File system crawler, indexer, and search engine
  - Check your work!! Clone the repo when you're done, do git checkout hw2-final; cd hw1 and copy/build libhw1.a; cd hw2; make; then test
  - Reminder: do not modify header files
  - Reminder: commit/push your work regularly, not all at once at the end

(no exercise due Friday.... ☺)

# Administrivia (2)

- Midterm exam a week from Friday (in class Fri. 5/6)
  - Topic list and old exams on website now (see exams link on resources page)
  - Closed book, slides, etc., but you may have one 5x8 notecard with whatever handwritten notes you want on both sides
    - Free blank cards available in class later this week and next 🙂
  - Review in sections next week
- Please submit regrades promptly after feedback is published
  - Will shut off old regrades and upload scores to canvas soon

## **Lecture Outline**

- **\* Class Details** 
  - Filling in some gaps from last time
- Using the Heap
  - new/delete/delete[]

## **Rule of Three**

- If you define any of:
  - 1) Destructor
  - 2) Copy Constructor
  - 3) Assignment (operator=)
- Then you should normally define all three
  - Can explicitly ask for default synthesized versions (C++11 & later):

## **Dealing with the instanity**

#### ✤ C++ style guide tip:

 If possible, disable the copy constructor and assignment operator if not needed – avoids implicit invocation and excessive copying. C++11 and later have direct syntax to indicate this:
 Point 2011.h

```
class Point {
  public:
    Point(const int x, const int y) : x_(x), y_(y) { } // ctor
    ...
    Point(const Point& copyme) = delete; // declare cctor and "=" as
    Point& operator=(const Point& rhs) = delete; // as deleted (C++11)
    private:
    ...
  }; // class Point
Point w; // compiler error (no default constructor)
Point x(1, 2); // OK!
Point y = w; // compiler error (no copy constructor)
  y = x; // compiler error (no assignment operator)
```

## If you're dealing with old code...

In pre-C++11 code the copy constructor and assignment were often disabled by making them private and not implementing them (you probably will see this)...

Point.h

```
class Point {
  public:
    Point(const int x, const int y) : x_(x), y_(y) { } // ctor
    ...
  private:
    Point(const Point& copyme); // disable cctor (no def.)
    Point& operator=(const Point& rhs); // disable "=" (no def.)
    ...
  }; // class Point
Point w; // compiler error (no default constructor)
Point x(1, 2); // OK!
Point y = w; // compiler error (no copy constructor)
  y = x; // compiler error (no assignment operator)
```

# CopyFrom

- ✤ C++11 style guide tip:
  - If you disable them, then you instead may want an explicit "CopyFrom" function that can be used when occasionally needed Point.h

class Point {
 public:
 Point(const int x, const int y) : x\_(x), y\_(y) { } // ctor
 void CopyFrom(const Point& copy\_from\_me);
 ...
 Point(Point& copyme) = delete; // disable cctor
 Point& operator=(Point& rhs) = delete; // disable "="
 private:
 ...
}; // class Point

#### sanepoint.cc

| Point                | x(1,                | 2);               | // | OK |
|----------------------|---------------------|-------------------|----|----|
| Point                | у( <mark>З</mark> , | <mark>4</mark> ); | // | OK |
| x.CopyFrom(y); // OK |                     |                   |    |    |

#### struct vs. class

- In C, a struct can only contain data fields
  - Has no methods and all fields are always accessible
  - In struct foo, the foo is a "struct tag", not an ordinary data type
- \* In C++, struct and class are (nearly) the same!
  - Both define a new type (the struct or class name)
  - Both can have methods and member visibility (public/private/protected)
  - Only real (minor) difference: members are default public in a struct and default private in a class
- Common style/usage convention:
  - Use struct for simple bundles of data
    - Convenience constructors can make sense though
  - Use class for abstractions with data + functions

### **Access Control**

- Access modifiers for members:
  - public: accessible to all parts of the program
  - private: accessible to the member functions of the class
    - Private to *class*, not object instances
  - protected: accessible to member functions of the class and any *derived* classes (subclasses – more to come, later)

#### Reminders:

- Access modifiers apply to *all* members that follow until another access modifier is reached
- If no access modifier is specified, struct members default to public and class members default to private

### **Nonmember Functions**

- "Nonmember functions" are just normal functions that happen to use some class
  - Called like a regular function instead of as a member of a class object instance
    - This gets a little weird when we talk about operators...
  - These do not have access to the class' private members
- Useful nonmember functions often included as part of the interface to a class
  - Declaration goes in header file, but *outside* of class definition
    - But *inside* the same namespace as the class, if it has one
  - Super useful for class-related things like overloaded operators (operator+, etc.), stream I/O (operator<<, etc.), ...</p>

## **Review: Operator Overloading**

- Can overload operators using member functions
  - Restriction: left-hand side argument must be a class you are implementing

Complex& operator+=(const Complex &a) { ... }

- Can overload operators using nonmember functions
  - No restriction on arguments (can specify any two)
    - Our only option when the left-hand side is a class you do not have control over, like ostream or istream.
  - But no access to private data members

Complex operator+(const Complex &a, const Complex &b) { ... }

## friend Nonmember Functions

- A class can give a nonmember function (or class) access to its nonpublic members by declaring it as a friend within its definition
  - friend function is not a class member, but has access privileges as if it were
  - friend functions are usually unnecessary if your class includes appropriate "getter" public functions

Complex.h

```
class Complex {
    ...
    friend std::istream& operator>>(std::istream& in, Complex& a);
    ...
}; // class Complex
```

std::istream& operator>>(std::istream& in, Complex& a) {

## When to use Nonmember and friend

- Member functions:
  - Operators that modify the object being called on
    - Assignment operator (operator=)
  - "Core" non-operator functionality that is part of the class interface
- Nonmember functions:
  - Used for commutative operators
    - e.g., so v1 + v2 is invoked as operator+(v1, v2) instead of v1.operator+(v2)
  - If operating on two types and the class is on the right-hand side
    - e.g., cin >> complex;
  - Returning a "new" object, not modifying an existing one
  - Only grant friend permission if you NEED to

## Namespaces

- Each namespace is a separate scope
  - Useful for avoiding symbol collisions
- Namespace definition:

```
namespace name {
   // declarations go here
}
```

- Creates a new namespace name if it did not exist, otherwise adds to the existing namespace (!)
  - This means that components (classes, functions, etc.) of a namespace can be defined in multiple source files
    - All of the standard library is in namespace  ${\tt std}$  but it has many source files

### **Classes vs. Namespaces**

- They seems somewhat similar, but classes are not namespaces:
  - There are no instances/objects of a namespace; a namespace is just a group of logically-related things (classes, functions, etc.)
  - To access a member of a namespace, you must use the fully qualified name (*i.e.* nsp\_name::member)
    - Unless you are using that namespace
    - You only used the fully qualified name of a class member when you are defining it outside of the scope of the class definition

## **Lecture Outline**

- Class Details
  - Filling in some gaps from last time
- **Solution** Using the Heap
  - new/delete/delete[]

## C++11 nullptr

- C and C++ have long used NULL as a pointer value that references nothing
- C++11 introduced a new literal for this: nullptr
  - New reserved word
  - Interchangeable with NULL for all practical purposes, but it has type T\* for any/every T, and is not an integer value
    - Avoids funny edge cases, especially with function overloading (f(int) vs f(T\*); see C++ references for details)
    - Still can convert to/from integer 0 for tests, assignment, etc.
  - Advice: prefer nullptr in C++11 code
    - Though NULL will also be around for a long, long time

# new/delete

- To allocate on the heap using C++, you use the new keyword instead of malloc() from stdlib.h
  - You can use new to allocate an object (e.g. new Point)
    - Will execute appropriate constructor as part of object allocate/create
  - You can use new to allocate a primitive type (e.g. new int)
- - Don't mix and match!
    - <u>Never</u> free() something allocated with new
    - <u>Never</u> delete something allocated with malloc()
    - Careful if you're using a legacy C code library or module in C++

}

## new/delete Example

```
int* AllocateInt(int x) {
    int* heapy_int = new int;
    *heapy_int = x;
    return heapy_int;
}
```

```
Point* AllocatePoint(int x, int y) {
   Point* heapy_pt = new Point(x,y);
   return heapy_pt;
```

#### heappoint.cc

```
#include "Point.h"
using namespace std;
... // definitions of AllocateInt() and AllocatePoint()
int main() {
    Point* x = AllocatePoint(1, 2);
    int* y = AllocateInt(3);
    cout << "x's x_ coord: " << x->get_x() << endl;
    cout << "y: " << y << ", *y: " << *y << endl;
    delete x;
    delete x;
    delete y;
    return 0;
}</pre>
```

## new/delete Behavior

#### new behavior:

- When allocating you can specify a constructor or initial value
  - *e.g.*, new Point(1, 2), new int(333)
- If no initialization specified, it will use default constructor for objects and uninitialized ("mystery") data for primitives
- You don't need to check that new returns nullptr
  - When an error is encountered, an exception is thrown (that we won't worry about)
- \* delete behavior:
  - If you delete already deleted memory, then you will get undefined behavior (same as when you double **free** in C)

## **Dynamically Allocated Arrays**

- To dynamically allocate an array:

Default initialize: type\* name = new type[size];

- To dynamically deallocate an array:
  - Use delete[] name;
  - It is an incorrect to use "delete name;" on an array
    - The compiler probably won't catch this, though (!) because it can't always tell if name \* was allocated with new type [size]; or new type;
      - Especially inside a function where a pointer parameter could point to a single item or an array and there's no way to tell which!
    - Result of wrong delete is undefined behavior

## **Arrays Example (primitive)**

arrays.cc

```
#include "Point.h"
using namespace std;
int main() {
 int stack int;
 int* heap int = new int;
 int* heap init int = new int(12);
 int stack arr[10];
 int* heap arr = new int[10];
  int* heap init arr = new int[10](); // uncommon usage
  int* heap init error = new int[10](12); // bad syntax
  int* heap init error = new int[10]{12}; // ok C++11
                                          // (uncommon)
  . . .
                           // ok
  delete heap int;
                           // ok
  delete heap init int;
                           // error - must be delete[]
 delete heap arr;
                           // ok
  delete[] heap init arr;
 return 0;
```

## **Arrays Example (class objects)**

arrays.cc

```
#include "Point.h"
using namespace std;
int main() {
  . . .
  Point stack point(1, 2);
  Point* heap point = new Point(1, 2);
  Point* err pt arr = new Point[10];// bug-no Point() ctr
  Point* err2 pt arr = new Point[10](1,2); // bad syntax
  Point* err2 pt arr = new Point[10] \{1,2\}; // ok C++11
                                             // (uncommon)
  . . .
  delete heap point;
  . . .
  return 0;
```

#### malloc vs. new

|                          | malloc()                    | new                                                        |
|--------------------------|-----------------------------|------------------------------------------------------------|
| What is it?              | a function                  | an operator or keyword                                     |
| How often used (in C)?   | often                       | never                                                      |
| How often used (in C++)? | rarely                      | often                                                      |
| Allocated memory for     | anything                    | arrays, structs, objects,<br>primitives                    |
| Returns                  | a void*<br>(should be cast) | appropriate pointer type<br>( <i>doesn't need a cast</i> ) |
| When out of memory       | returns NULL                | throws an exception                                        |
| Deallocating             | free()                      | delete <b>or</b> delete[]                                  |

## Heap Member Example

- Let's build a class to simulate some of the functionality of the C++ string
  - Internal representation: c-string to hold characters
- What might we want to implement in the class?

## **Str Class Walkthrough**

Str.h

```
#include <iostream>
using namespace std;
class Str {
public:
 Str();
                  // default ctor
  Str(const char* s); // c-string ctor
  Str(const Str& s); // copy ctor
                 // dtor
  ~Str();
  int length() const; // return length of string
  char* c str() const; // return a copy of st
 void append(const Str& s);
  Str& operator=(const Str& s); // string assignment
  friend std::ostream& operator<<(std::ostream& out, const Str& s);</pre>
private:
 char* st ; // c-string on heap (terminated by '\0')
}; // class Str
```

## Str Example Walkthrough

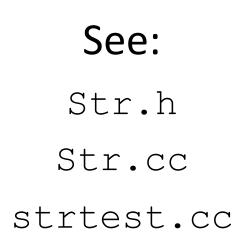

- Look carefully at assignment operator=
  - self-assignment test is especially important here

### Extra Exercise #1

- Write a C++ function that:
  - Uses new to dynamically allocate an array of strings and uses delete[] to free it
  - Uses new to dynamically allocate an array of pointers to strings
    - Assign each entry of the array to a string allocated using new
  - Cleans up before exiting
    - Use delete to delete each allocated string
    - Uses delete [] to delete the string pointer array
    - (whew!)